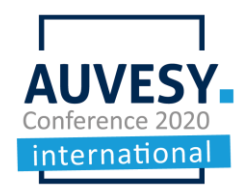

# Q&A – IEC 62443

#### How would versiondog have detected Stuxnet?

versiondog does not use the manipulated s7otbxdx.dll. So versiondog would have got the manipulated S7-400 Program and the comparison would have been obvious.

### Are you planning for any technical demonstration in future?

Creating a test environment in a very isolated and not operative setup with the correct systems, software versions, and firmware versions is very time consuming. If a customer creates this test environment, we can release a Stuxnet virus and demonstrate versiondog.

## Was not the point of stuxnet that the code remained the same and the base files of the underneath of the program were hijacked?

versiondog does not use the manipulated s7otbxdx.dll. So versiondog would have got the manipulated S7-400 Program and the comparison would have been obvious.

### Does versiondog also make a backup of the data in datablocks?

Yes of course. You can backup all blocks and decide if you want to compare all of them in length and structure of on content. In versiondog 8.0 you can also separate in the DB values from compare.

### Are you going to demonstrate cyber security with versiondog?

Yes we are planning further webcasts for cyber security including live demos for scanner etc.

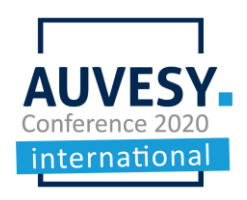

# Q&A – IEC 62443

## What is versiondogs communication security mechanism between server and PLC? Who provides the TLS certificates and how are the certificates managed? versiondog server polls PLC on a regular basis? What is the frequency?

versiondog is using the protocols offered by the PLC-suppliers. If there is TLS encryption, we will use it. The issue regarding the access to a trusted server for certificates is still not solved in most of the OT-networks.

You can trigger versiondog by a scheduler, manually, or by an event. The frequency is depending on the size of the backup, the network bandwidth, and the performance of the server hardware. The scheduler can be configured in the program within the versiondog AdminClient.

## We have seen some attacks where hackers take control of all the shop floor, please tell us how AUVESY plays in this scenario.

versiondog supports you in all the 4 steps of cybersecurity:

- 1. Preventive backups and versions
- 2. Detection
- 3. Alarming
- 4. Disaster recovery by providing clean backups and versions.

#### Can we also send an email when a new version has been made?

It is currently not a built-in feature of versiondog, but you can use a "check-in script" as a current work around.

## So far I have only seen the known features for v7.5.0 , but for this webcast I am really curious about the new version 8.0. Can you show us?

The email configuration has been shown in the TechTip session. Please have a look into the recording of that session.